**Photoshop Cs 9.0 Download**

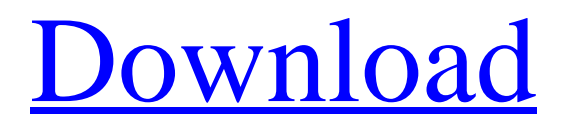

## **Photoshop Cs 9.0 Download Crack Download [32|64bit] [Updated-2022]**

Photoshop was the first commercially available raster graphics editor. The power of Photoshop, and its similarity to the paint programs of the past, has made it one of the most popular graphics editing programs for photographers and illustrators. In this chapter, we introduce the various features of Photoshop and why some of the tools that you find in many other graphics applications may not be the best fit for Photoshop. We also discuss how you can use Photoshop to create high-quality photos. Photoshop and Elements are at two ends of the spectrum in terms of their capabilities. Photoshop is the full-featured graphics editor with great capabilities for making adjustments and more than 200 digital filters. Elements is an easier to use raster graphics editor that allows you to create simple documents but not complicated graphics or retouching. Let's look at the different features you get with Photoshop and Elements. ## Gee-Whiz Features If Photoshop seems a little overwhelming at first glance, don't worry. Photoshop — like most other programs — has a built-in help system that will show you how to do many things. So don't be afraid to ask questions if you're having trouble with a particular command. An alternative to Adobe's Help tools is the web, which you can access through Adobe's Help Center web site, `www.adobe.com/help/photoshop`.

### **Photoshop Cs 9.0 Download [32|64bit]**

Elements adheres to the principles of simplicity and user-friendliness. The following list highlights all of the image editing tools in Photoshop Elements. You can add all these features by paying a small monthly fee. TIP: You can learn all about Photoshop here. You can also visit our tutorial page. Markup tools The image markup tools in Photoshop Elements allow you to add frames and text to images without the need to use other software. You can add two kinds of text to images: Canvas Text Canvas Canvas helps you add one or more layers with text and other design elements. Canvas offers plenty of design choices such as typeface, size, and placement options. You can use the canvas frame tool to place your text where you want it. You can then position the text on the canvas or the image layer below the canvas. Canvas is a great tool for making beautiful and elaborate designs. Text A text tool allows you to add text to an image. The tool itself is bound to the image layer you have selected. In addition to the available text sizes, you can also change the color of the text and apply special effects to it. The Text tool allows you to make one-off edits or create complex designs. File types In this section, you learn about the most important image file types and how they can be used to improve the appearance of your images. RAW files RAW files are not saved as the image quality of RAW files is high and you retain the maximum color information of the original image. RAW files have a slight softening effect on the digital image but that effect can be removed. RAW files are more expensive to import into a computer compared to JPEG files. To activate the RAW file format, choose Format ? Import Options ? Color Mode and then select RAW Files (12-bit). Other file formats Some image editors allow you to save images in other formats. You can edit images in all available formats in Photoshop Elements. RGB color space The color space in which the image is saved plays a major role in your image quality. If you want to use high-quality colors, then you should select the sRGB file format. If you want to save high-quality images, then you should select an RGB color space, especially if your computer has powerful 05a79cecff

### **Photoshop Cs 9.0 Download Full Product Key**

One-man Army One-man Army is the first compilation album by American heavy metal band Exodus, released in 2002. It includes tracks from the remastered release of their 1987 album Fabulous Disaster as well as a collection of new tracks and remixes. This is the first album Exodus has released with vocalist Steve "Zetro" Souza, and the only one with drummer Bill Kelliher. The album was released in CD format on September 17, 2002, and featured a different cover artwork. On November 20, 2018, it was re-released as a digital-only album with a different cover artwork. Track listing Credits Music Steve "Zetro" Souza – lead vocals Gary Holt – guitars Dennis Ward – bass Bill Kelliher – drums Production Randy Burns – engineer Michael "Elvis" Baskette – mixing Roger Mazella – mastering Alan Parsons – mastering Jim Wise – engineering References Category:2002 compilation albums Category:Exodus (American band) albums Category:SPV/Steamhammer compilation albums Category:Albums produced by Alan ParsonsQ: Javascript, JSON and Google Web Toolkit I am using GWT 2.1.4. I'm trying to use JSON, and work with data in the Javascript. Is there an easy way to get the same structure as var data  $=$  { "userName": "user\_Name", "userEmail": "user\_email@email.com" }; from a GWT object? A: Is there an easy way to get the same structure as Well, sort of. You could create a class that wraps the values that you want to be encapsulated. I typically put attributes of classes like this in a Closure. And by using Closures, you get a bit of static typing for free. So your data might look like this: package hello.datastructures; import com.google.gwt.lang.TypedObject; import com.google.gwt.lang.Closure; import com.google.gwt.lang.Function; /\*\* \* @author Karl \*/ public class DefaultUserData implements TypedObject { public String userName; public

#### **What's New in the?**

What You Should Know Before Upgrading To Financing Many people looking for a new or used automobile make their decision based on price, image and sheer practicality. This can be a mistake, especially if you lack sufficient financial credit. If the thought of financing your dream vehicle makes you cringe, then check out these tips before spending your hard earned money on a shiny new car. 1. Shop Around Before you settle for a new car or vehicle, first investigate your financing options to see what the terms are like and what the payments will actually cost you. You may be able to avoid interest and pay it off over a period of time, or you may have to finance the vehicle immediately. When you're planning ahead, financing becomes much simpler. There are a lot of advantages to financing a car or vehicle before you even own it. 2. Consider Lowering The Down Payment It may be wise to try to get as much of a money down as possible to help offset your monthly payments. Depending on the type of car you purchase, you might only have to put down a few hundred or a few thousand dollars. In the case of a vehicle that's leased or financed through a dealership, you may be able to reduce the amount of money you borrow and still qualify for the type of financing you're looking for. 3. Calculate Your Monthly Payments It's good to know what you're going to be paying as you look to finance a car or vehicle. Take a look at how much you can afford to pay in one month and determine whether you will have the means to cover the payments. It's generally advisable to not go over the credit limit of your current credit card, but if you can afford the payments, you should still be able to add a few more hundred dollars to the budget for those late night sushi and taco runs. 4. What's Your Credit Score? Your credit score is a summary of how well you handle your finances. A good score will help you get a better rate on a car or other loan, but a low score may mean that you need to take a closer look at your budget to see if there is any way you can make payments. 5. Be Realistic If you know you're not ready for the full responsibility of a car or vehicle, you may want to take into account the option of leasing. If you

# **System Requirements For Photoshop Cs 9.0 Download:**

Windows 7 or higher Mac OS X 10.8 or higher 720p screen DVD-RAM/CD-ROM drive Reads DLF files in Creative Zen mode and Normal mode. One of the following: an Audio CD/CD-ROM, SACD/CDR or MP3 player, a set of headphones, an FM radio receiver, a microphone, a stereo system with built-in or line-in (such as an older stereo or home theater system), an external speaker system, a computer with a sound card and speakers

<https://web.comlandi.fr/sites/default/files/webform/photoshop-cs5-download-for-windows-10.pdf> <https://efekt-metal.pl/witaj-swiecie/>

[https://savosh.com/wp-content/uploads/2022/07/Photoshop\\_makeupfreeimageeditor.pdf](https://savosh.com/wp-content/uploads/2022/07/Photoshop_makeupfreeimageeditor.pdf)

<https://wetraveleasy.com/wp-content/uploads/2022/07/hayljan.pdf>

<https://nistweasupplighpet.wixsite.com/precveygrapag/post/adobe-photoshop-cs3-full-version-free-download-filehippo>

[https://www.careerfirst.lk/sites/default/files/webform/cv/photoshop-elements-6-mac-download\\_0.pdf](https://www.careerfirst.lk/sites/default/files/webform/cv/photoshop-elements-6-mac-download_0.pdf) <http://aocuoieva.com/?p=19992>

<https://www.colorado.edu/initiative/cdi/system/files/webform/photoshop-poster-templates-psd-free-download.pdf> <https://axon-galatsi.com/download-adobe-photoshop-elements-9-crack/>

<https://www.saltroomhimalaya.com/adobe-photoshop-cs4download-free-windows/>

[https://fermencol.ru/wp-content/uploads/2022/07/free\\_download\\_adobe\\_photoshop\\_60\\_setup\\_exe.pdf](https://fermencol.ru/wp-content/uploads/2022/07/free_download_adobe_photoshop_60_setup_exe.pdf)

<https://promwad.com/sites/default/files/webform/tasks/how-to-download-adobe-photoshop-cc-2020.pdf>

<https://malekrealty.org/photoshop-2021-version-22-4-2-full-version-reg/>

[https://echomodesto.com/wp-content/uploads/2022/07/free\\_download\\_preset\\_camera\\_raw\\_photoshop.pdf](https://echomodesto.com/wp-content/uploads/2022/07/free_download_preset_camera_raw_photoshop.pdf)

<https://heidylu.com/photoshop-brushes-free-download-now/>

<https://dccjobbureau.org/?p=12055>

<http://pepsistars.com/wp-content/uploads/2022/07/garrval.pdf>

<https://sugaringspb.ru/154-photoshop-brushes-collection/>

<https://speedhunters.al/wp-content/uploads/2022/07/janadel.pdf>

<https://versiis.com/32742/17-resources-for-3d-photoshop/>